Photoshop 7.0 Book In Hindi Pdf Free Download

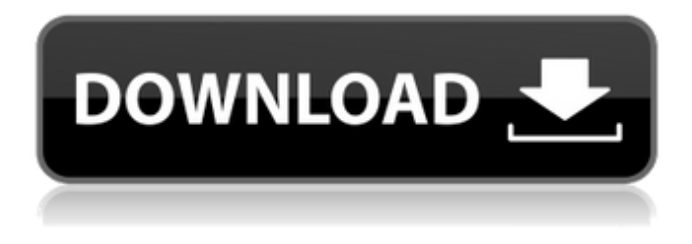

## **Photoshop 7.0 Book In Hindi Pdf Free Download Crack+ Free Download X64 [2022-Latest]**

# Free and open source audio editing suites Free and open source audio editing programs are somewhat limited in scope compared to their video editing counterparts. Figure 14-2: Geeqie is a free

#### **Photoshop 7.0 Book In Hindi Pdf Free Download [Mac/Win]**

Many web developers and graphic designers also need a way to create and edit images on their websites. They use image editing programs such as Photoshop or Gimp to design photos for their websites. There are many companies out there that provide image editing services to website designers. Most of these services allow you to upload an image or a PDF file or you can create your own using a canvas or by drawing on the spot. Most of the services that you find online come with varying packages for different projects, and some of them even include the design of the website with their services. If you are looking to create an image, but you lack the time and skills to do so yourself, or if you are a graphic designer who needs a program to create a new website or an infographic, this article will be a helpful guide. It will help you create and edit the photos for your website or promotional material. Please note that we will only be providing an overview of Photoshop and Photoshop Elements features. We will not be providing step by step instructions on how to edit your images. We will focus on presenting the functions and features that you need to know when editing images. Adobe Photoshop Adobe Photoshop is a paid software, available at a price that ranges from \$79 to \$169 depending on the version. Photoshop is available for Windows and Mac. Adobe Photoshop has many different tools and functions to let you create images and edits them. Photoshop has many different functions that allow you to create and edit a wide variety of projects. It has tools to let you edit photos, change the style, color, and resolution of your images. It has tools to let you crop your images, add effects, and create new layers. It has many functions and tools to let you organize and share your projects. Quick guide: Your Photoshop Elements core tools The most important and most used tool is the toolbox. Adobe Photoshop Elements lets you create, edit, and share images in a very easy and user-friendly way. The toolbox offers an extensive list of tools to help you create, edit and share your images. If you open the toolbox, you will see a list of the tools that you can

find on your mouse. You can preview each tool by clicking on them. You can also save the tools and use them later on. You can delete a tool by clicking on the icon with an X mark on it. 05a79cecff

## **Photoshop 7.0 Book In Hindi Pdf Free Download**

Q: How can I make Maven modules depend on each other? I have a few modules in my Maven project that are sharing some code, and I'd like them to depend on each other. Is there a way to do this? I tried adding dependencies inside of each module, but that doesn't seem to work. A: An easy way to make your modules depend on each other is to nest them under a parent pom as children. Then if you want to, it is easy to perform a build from this top level pom to build all your modules. You will need to make sure that your top level pom uses the best practice to build scoped dependencies into the scope pom for the individual modules. The parent pom will look something like the following: 4.0.0 org.example parent 1.0-SNAPSHOT pom api gateway service org.example api \${project.version} org.example gateway \${project.version} org.example service

## **What's New in the?**

Because we are in a "waterfront" resort. - Do we need to stay by the beach or are there certain others which you are best suited for. (I have looked but don't know which cat to stay by the beach or inland) Because we are in a "waterfront" resort. - Do we need to stay by the beach or are there certain others which you are best suited for. (I have looked but don't know which cat to stay by the beach or inland) The section of beach closest to the hotel isn't that bad. We are staying by the right/left border of the hotel. There's a fairly big pool at the bottom end of the complex along with an outside jacuzzi and indoor swimming pools. Cat 1 and 2 are best to stay by the beach. Cat 3 is inland. Cat 4 is the opposite side of the main resort. I would recommend staying at the beach if you do plan to get much sun. Cat 1 and 2 are best to stay by the beach. Cat 3 is inland. Cat 4 is the opposite side of the main resort. I would recommend staying at the beach if you do plan to get much sun. Click to expand... Oh. But at what age would we need to take the Divemaster, or should we go with the Pool Safety Instructor training after we get certified? Thanks Because we are in a "waterfront" resort. - Do we need to stay by the beach or are there certain others which you are best suited for. (I have looked but don't know which cat to stay by the beach or inland) Click to expand... Because we are in a "waterfront" resort. - Do we need to stay by the beach or are there certain others which you are best suited for. (I have looked but don't know which cat to stay by the beach or inland) We are staying by the right/left border of the hotel. There's a fairly big pool at the bottom end of the complex along with an outside jacuzzi and indoor swimming pools. Cat 1 and 2 are best to stay by the beach. Cat 3 is inland. Cat 4 is the opposite side of the main resort. I would recommend staying at the beach if you do plan to get much sun.

# **System Requirements For Photoshop 7.0 Book In Hindi Pdf Free Download:**

Supported : Windows 7 / Vista / XP (32-bit and 64-bit) Internet connection Headphones Headset and/or speakers Hard drive space (min 1GB) 2GB RAM System Requirements: Supported : Windows 7 / Vista

#### Related links:

<https://lysteninc.com/2022/07/01/1300/>

- [https://social.deospace.com/upload/files/2022/07/U9A5xuIHIs9GaQpntEW5\\_01\\_624ae34a56608de0f1ceb1cc887b4c46\\_file.pdf](https://social.deospace.com/upload/files/2022/07/U9A5xuIHIs9GaQpntEW5_01_624ae34a56608de0f1ceb1cc887b4c46_file.pdf)
- <https://www.tbr.edu/system/files/webform/happy-birthday-photoshop-brushes-free-download.pdf>
- [http://nmcb4reunion.info/wp-content/uploads/2022/07/Adobe\\_Photoshop\\_Express\\_For\\_Android\\_Free\\_Download.pdf](http://nmcb4reunion.info/wp-content/uploads/2022/07/Adobe_Photoshop_Express_For_Android_Free_Download.pdf)
- <https://www.cameraitacina.com/en/system/files/webform/feedback/photoshop-free-download-for-windows-8.pdf>
- <https://mybookingonline.net/wp-content/uploads/2022/07/moraposi.pdf>
- <https://expressionpersonelle.com/download-softwares-photoshop-di-komputer/>
- <https://sinhgadroad.com/advert/free-adobe-presenation-design-mockups/>
- <https://vintriplabs.com/learn-the-basics-of-photoshop-cs5-and-photography-with-this-free-tutorial/>
- <http://dokterapk.com/?p=10496>
- <https://www.pooldone.com/adobe-photoshop-full-version-free-download/>
- <https://goto.business/free-classified-ads/advert/freelance-job/>
- <https://paydayloansonlineget.com/system/files/webform/alecha330.pdf>
- <https://bodhibliss.org/download-photoshop-cc-2019-free-2020/>
- [http://www.hva-concept.com/wp-content/uploads/2022/07/Adobe\\_Photoshop\\_Portable\\_Dmg.pdf](http://www.hva-concept.com/wp-content/uploads/2022/07/Adobe_Photoshop_Portable_Dmg.pdf)
- <https://www.rjramjhajharnews.com/photoshop-oil-paint-madness-filter-photoshop/>
- <https://cycloneispinmop.com/vector-travel-vector-psd/>
- [http://sanatkedisi.com/sol3/upload/files/2022/07/GdsuZ1Fa8TNSoxKvCe4x\\_01\\_644433da3e92a4e1cc9f844b095186e6\\_file.pdf](http://sanatkedisi.com/sol3/upload/files/2022/07/GdsuZ1Fa8TNSoxKvCe4x_01_644433da3e92a4e1cc9f844b095186e6_file.pdf)
- <https://connectingner.com/2022/07/01/dds-plugin-for-photoshop-cs2-map-plugin/>
- [https://topdriveinc.com/wp-content/uploads/2022/07/download\\_photoshop\\_touch\\_pro.pdf](https://topdriveinc.com/wp-content/uploads/2022/07/download_photoshop_touch_pro.pdf)